# Backtesting Sector Strategy

MGMT 638: Data-Driven Investments: Equity

Kerry Back, Rice University

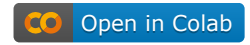

## Read data

- Penny stocks have been eliminated
- Data includes both large caps and small caps. You can filter to small caps if you want.
- Filter to your sector.

In [1]: **import** pandas **as** pd

url **=** "https://www.dropbox.com/s/lm4v48d51g64l0f/data-2023-11-29.csv?dl=1" df **=** pd**.**read\_csv(url)

```
In [2]:
# uncomment and execute the following to filter to small caps
```

```
"" "" ""
df["rnk"] = df.groupby("date", group_keys=False).marketcap.rank(
     ascending=False, 
     method="first"
\mathcal{L}df = df[(df.rnk>1000) & (df.rnk<=3000)]
df = df.drop(columns=["rnk"])
"" "" ""
```
 $Out[2]:$ \ndf["rnk"] = df.groupby("date", group\_keys=False).marketcap.ran  $k(\n)$  ascending=False, \n method="first"\n)\ndf = df[(df.rnk>100 0) & (df.rnk<=3000)]\ndf = df.drop(columns=["rnk"])\n'

Select a sector

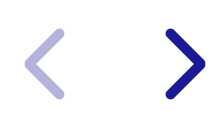

In [3]: sector **=** "Healthcare" df **=** df[df**.**sector**==**sector]

## Define model and target

- Current code uses max\_depth=4 and n\_estimators=200
- Two possible targets: return in excess of the median or rank of the return.
- Comment one of them out.

```
In [4]:
from sklearn.ensemble import RandomForestRegressor
        forest = RandomForestRegressor(max_depth=4, n_estimators=200)
         df["target"] = df.groupby("date", group_keys=False).ret.apply(
              lambda x: 100 * (x-x.median())
         \mathcal{L}"" "" ""
        # could use this instead
         df["target"] = df.groupby("date", group_keys=False).ret.apply(
              lambda x: 100 * x.rank(pct=True)
         \mathcal{L}"" "" ""
```
 $Out[4]:$ ' \n# could use this instead\n\ndf["target"] = df.groupby("date", gro up keys=False).ret.apply(\n lambda x: 100 \* x.rank(pct=True)\n)\n'

## Define predictors (features)

Leaving out interactions with market volatility, because they didn't seem to make much difference.

```
In [5]:
features = [
               "marketcap",
               "pb",
               "mom",
               "volume",
               "volatility",
               "roe",
              "accruals",
               "agr"
          \mathbf{I}features.sort()
```
## Define training dates and training windows

- Start training once we have three years of data.
- Specify num\_years\_for\_training  $\geq 3$  as the number of years of past data to train on in each iteration of the backtesting loop.

In [6]: num\_years\_for\_training **=** 5

```
In [7]:
dates = list(df.date.unique())
        dates.sort()
        train_dates = dates[156::52] # once per year starting after three years
        past_dates = {} # dates on which to train for each training date
        future_dates = {} # dates for which to predict for each training d
        for date in train_dates:
            start_index = dates.index(date) - 52*num_years_for_training
            start_index = start_index if start_index >= 0 else 0
             past_dates[date] = dates[start_index:dates.index(date)]
            if date < train_dates[-1]:
                future_dates[date] = dates[dates.index(date):(dates.index(date)+52)]
            else:
                future_dates[date] = dates[dates.index(date):]
```
# Run the loop

 $\blacktriangleright$ 

```
In [8]:
new_data = None
        for date in train_dates:
             past = past_dates[date]
             past = df[df.date.isin(past)]
             future = future_dates[date]
             future = df[df.date.isin(future)]
             forest.fit(X=past[features], y=past.target)
             predictions = forest.predict(X=future[features])
             predictions = pd.DataFrame(predictions)
             predictions.columns = ["predict"]
             for col in ["ticker", "date"]:
                 predictions[col] = future[col].to_list()
             new_data = pd.concat((new_data, predictions))
        df = df.merge(new_data, on=["ticker", "date"], how="inner")
```
## Calculate portfolio returns

• Specify how many stocks you want to hold in each (long or short) portfolio

In [10]: numstocks **=** 50

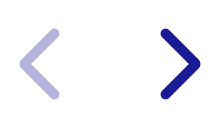

```
In [11]:
df["rnk_long"] = df.groupby("date", group_keys=False).predict.rank(
               ascending=False,
               method="first"
          \mathcal{L}df["rnk_short"] = df.groupby("date", group_keys=False).predict.rank(
               ascending=True,
               method="first"
          \mathcal{L}longs = df[df.rnk_long<=numstocks]
          shorts = df[df.rnk_short<=numstocks]
```
In [12]: long\_ret **=** longs**.**groupby("date")**.**ret**.**mean() short\_ret **=** shorts**.**groupby("date")**.**ret**.**mean() print(f"mean annualized long return is {52**\***long\_ret**.**mean():.2%}") print(f"mean annualized short return is {52**\***short\_ret**.**mean():.2%}")

> mean annualized long return is 24.74% mean annualized short return is -25.62%

## Evaluate long returns

#### Get weekly factors and risk-free rate

- There is some weekly data on French's website, but not everything we want is available weekly.
- So, we will get daily data and compound to weekly.

```
In [13]:
from pandas_datareader import DataReader as pdr
```

```
famafrench = pdr("F-F Research Data 5 Factors 2x3 daily", "famafrench", start<sup>®</sup>
famafrench.index.name = "date"
famafrench = famafrench.reset_index()
famafrench["year"] = famafrench.date.apply(lambda x: x.isocalendar()[0])
famafrench["week"] = famafrench.date.apply(lambda x: x.isocalendar()[1])
ff = None
for col in ["Mkt-RF", "SMB", "HML", "CMA", "RMW", "RF"]:
     ser = famafrench.groupby(["year", "week"], group_keys=True)[col].apply(
         lambda x: (1+x).prod() - 1
\rightarrow ser.name = col
     ff = pd.concat((ff, ser), axis=1)
ff["date"] = famafrench.groupby(["year", "week"], group_keys=True).date.last(
ff = ff.reset_index(drop=True)
ff = ff.set_index("date")
```

```
In [20]:
mom = pdr("F-F_Momentum_Factor_daily", "famafrench", start=2010)[0]/100
         mom.index.name = "date"
         mom.columns = ["UMD"]
         mom = mom.reset_index()
         mom["year"] = mom.date.apply(lambda x: x.isocalendar()[0])
         mom["week"] = mom.date.apply(lambda x: x.isocalendar()[1])
         umd = mom.groupby(["year", "week"], group_keys=True).UMD.apply(
              lambda x: (1+x).prod() - 1
         \mathcal{L}umd = pd.DataFrame(umd)
         umd["date"] = mom.groupby(["year", "week"], group_keys=True).date.last()
         umd = umd.reset_index(drop=True)
         umd = umd.set_index("date")
```
### Combine factors and long returns

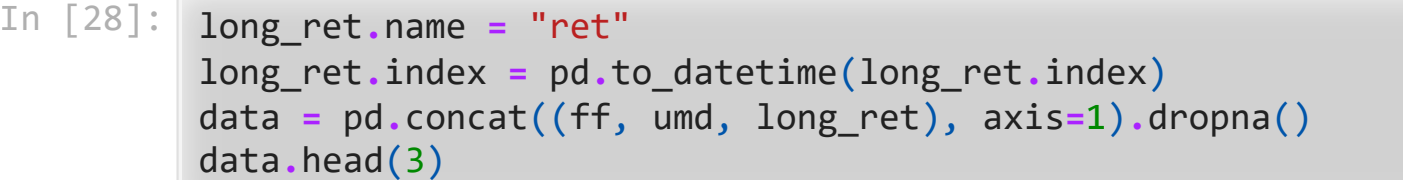

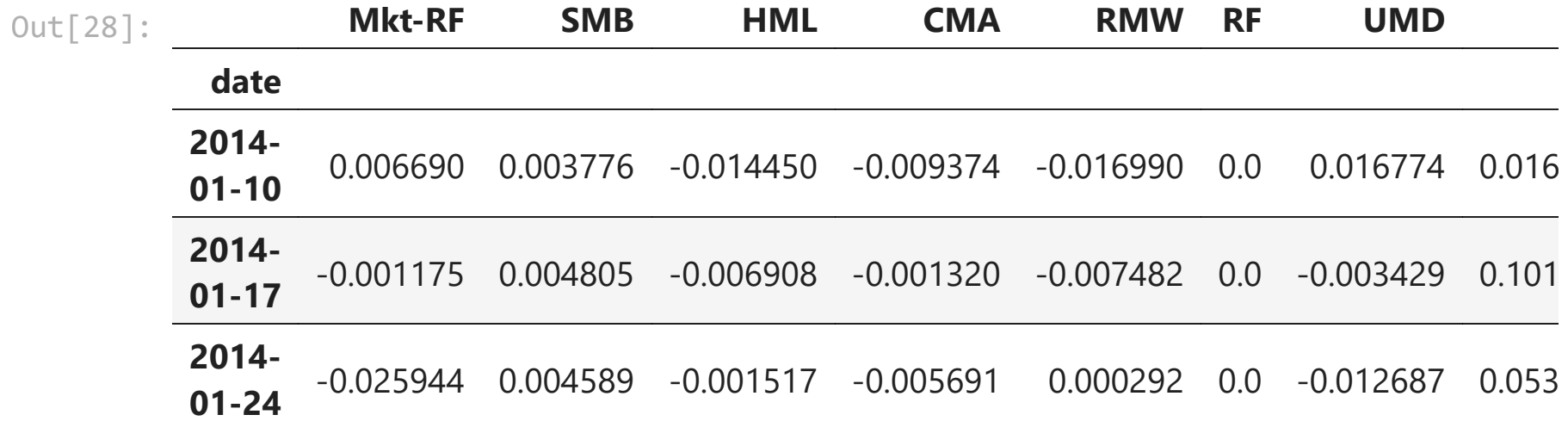

Sharpe ratio

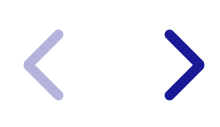

```
In [30]:
import numpy as np
```

```
sharpe = np.sqrt(52) * (data.ret - data.RF).mean() / data.ret.std()
print(f"annualized Sharpe ratio is {sharpe:.2%}")
```
annualized Sharpe ratio is 71.08%

Market alpha and information ratio

```
In [31]:
import statsmodels.formula.api as smf
```

```
data["ret_rf"] = data.ret - data.RF
data["mkt_rf"] = data["Mkt-RF"]
result = smf.ols("ret_rf ~ mkt_rf", data).fit()
```

```
alpha = 52*result.params["Intercept"]
resid_stdev = np.sqrt(52 * result.mse_resid)
info_ratio = alpha / resid_stdev
```

```
print(f"annualized alpha is {alpha:.2%}")
print(f"annualized information ratio is {info_ratio:.2%}")
```

```
annualized alpha is 18.65%
annualized information ratio is 56.31%
```
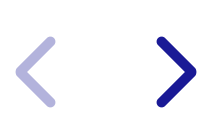

Attribution analysis

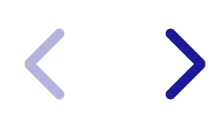

In [32]: result **=** smf**.**ols("ret\_rf ~ mkt\_rf + SMB + HML + CMA + RMW + UMD", data)**.**fit() result**.**summary()

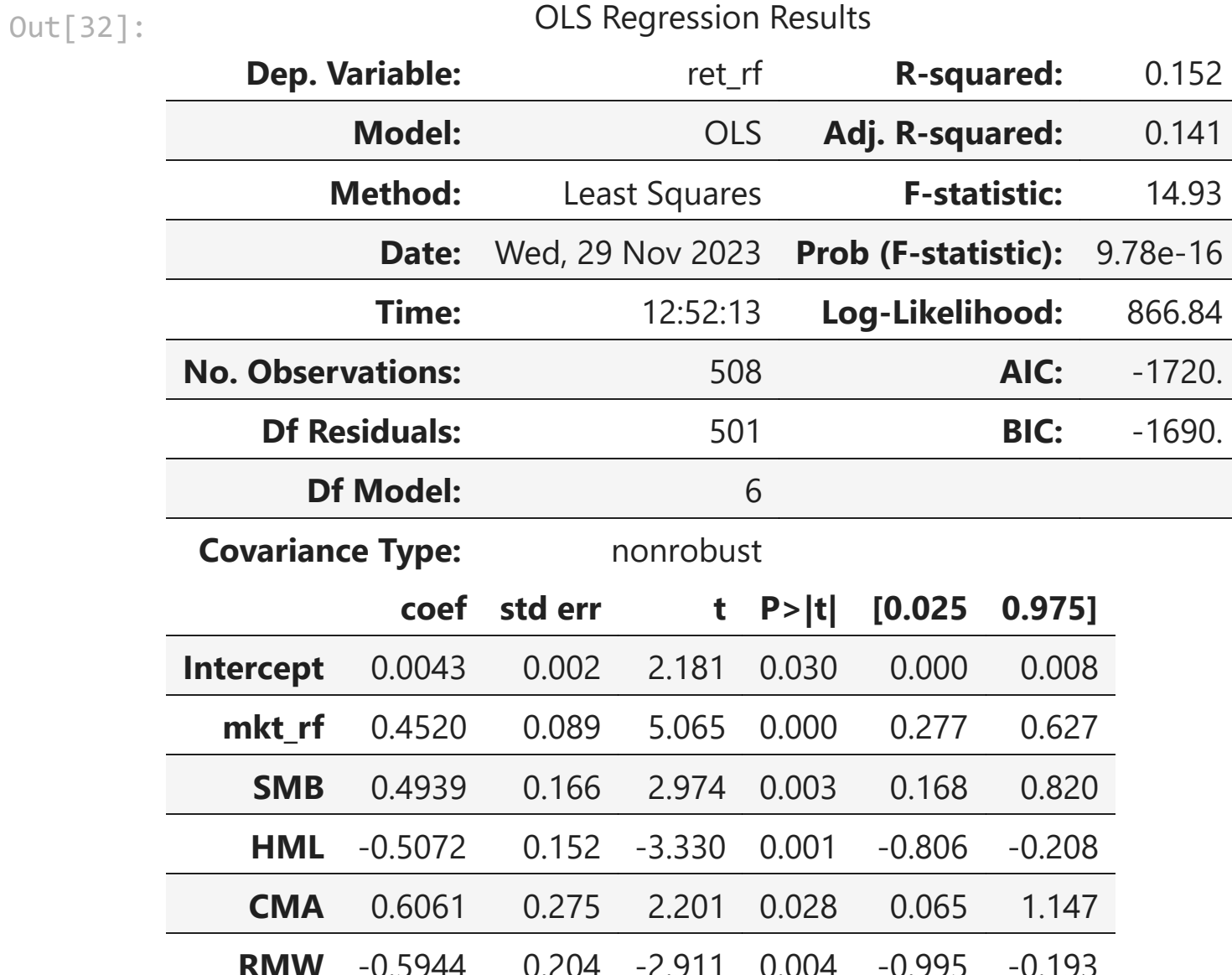

## Analyze fitted model on most recent data

Get most recent data from backtest data

In [39]: present **=** future[future**.**date**==**future**.**date**.**max()]

Visualize distributions of characteristics

In [41]: **import** matplotlib.pyplot **as** plt **import** seaborn **as** sns sns**.**set\_style("whitegrid")

sns**.**pairplot(present[features])

Out[41]: <seaborn.axisgrid.PairGrid at 0x208d2a27c70>

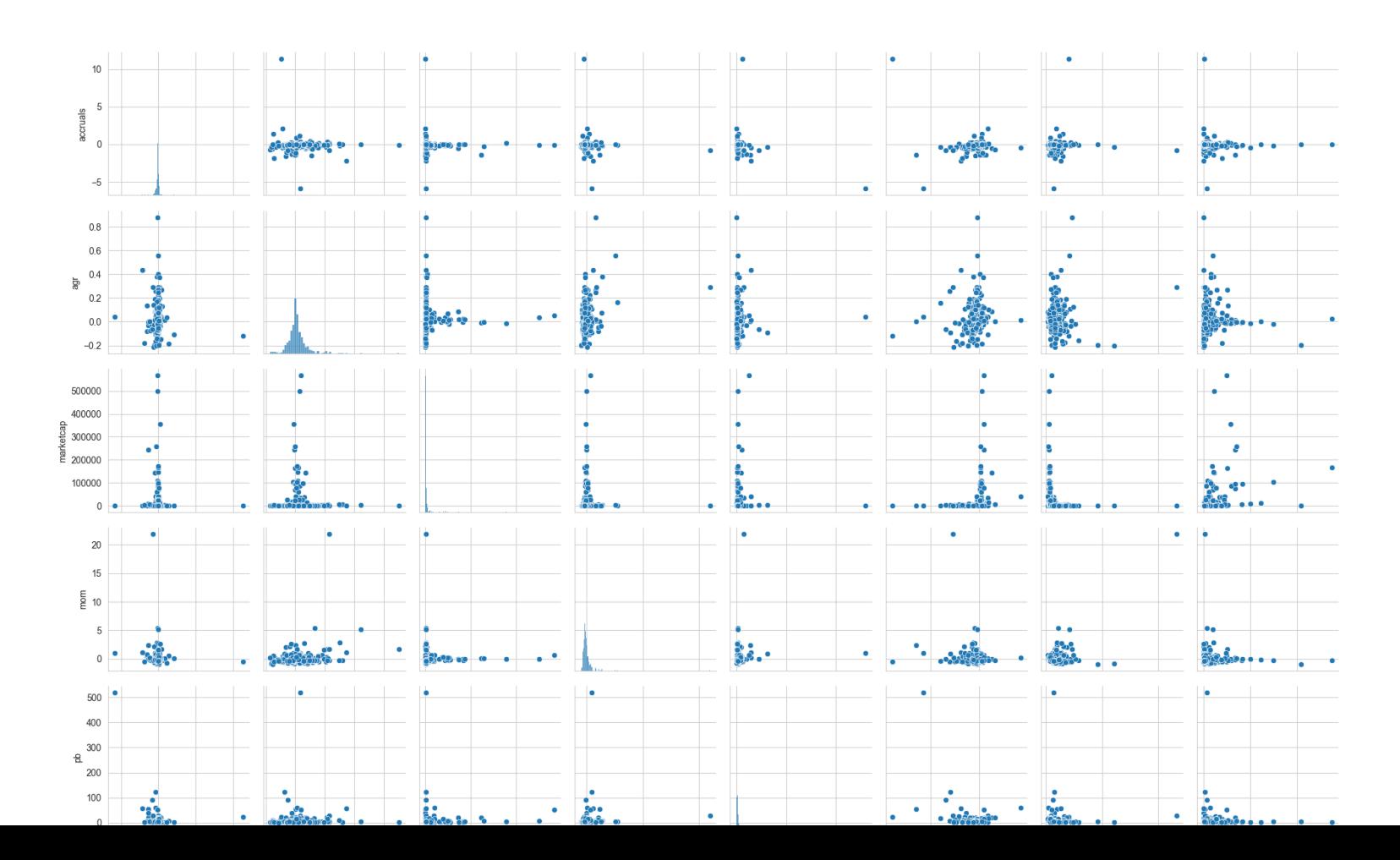

#### Calculate medians to use as base values for characteristics

#### In [33]: present **=** future[future**.**date**==**future**.**date**.**max()] medians **=** present[features]**.**median() medians **=** pd**.**DataFrame(medians)**.**T

## Define plotting functions

 $\blacktriangleright$ 

```
In [51]:
def predict1(char):
              data = medians.copy()
               grid = np.linspace(
                  present[char].quantile(0.01),
                   present[char].quantile(0.99),
                   100
          \rightarrow predictions = []
              for x in grid:
                   data[char] = x
                   prediction = forest.predict(X=data).item()
                   predictions.append(prediction)
               return grid, predictions
```

```
In [52]:
def predict2(char1, char2):
               data = medians.copy()
               grid1 = np.linspace(
                   present[char1].quantile(0.01),
                   present[char1].quantile(0.99),
                   20
          \rightarrow grid2 = np.linspace(
                   present[char2].quantile(0.01),
                   present[char2].quantile(0.99),
                   20
          \rightarrow grid1, grid2 = np.meshgrid(grid1, grid2)
               predictions = np.empty(grid1.shape)
               for i in range(20):
                   for j in range(20):
                      data[char1] = grid1[i, j] data[char2] = grid2[i, j]
                       predictions[i, j] = forest.predict(data)
               return grid1, grid2, predictions
```
Feature importances

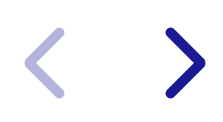

#### In [44]: importances **=** pd**.**Series(forest**.**feature\_importances\_, index**=**features) importances**.**sort\_values(ascending**=False**)**.**round(3)

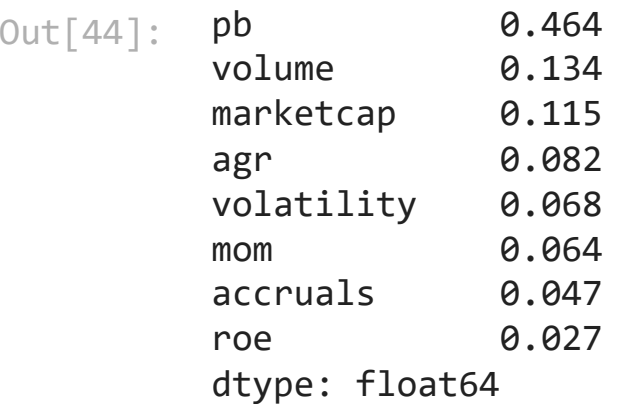

#### Vary one characteristic at a time and plot

• Specify which characteristic

```
In [53]:
char = "agr"
         grid, predictions = predict1(char)
         plt.plot(grid, predictions)
         plt.xlabel(char, fontdict={"size": 14})
         plt.ylabel("prediction", fontdict={"size": 14})
         plt.show()
```
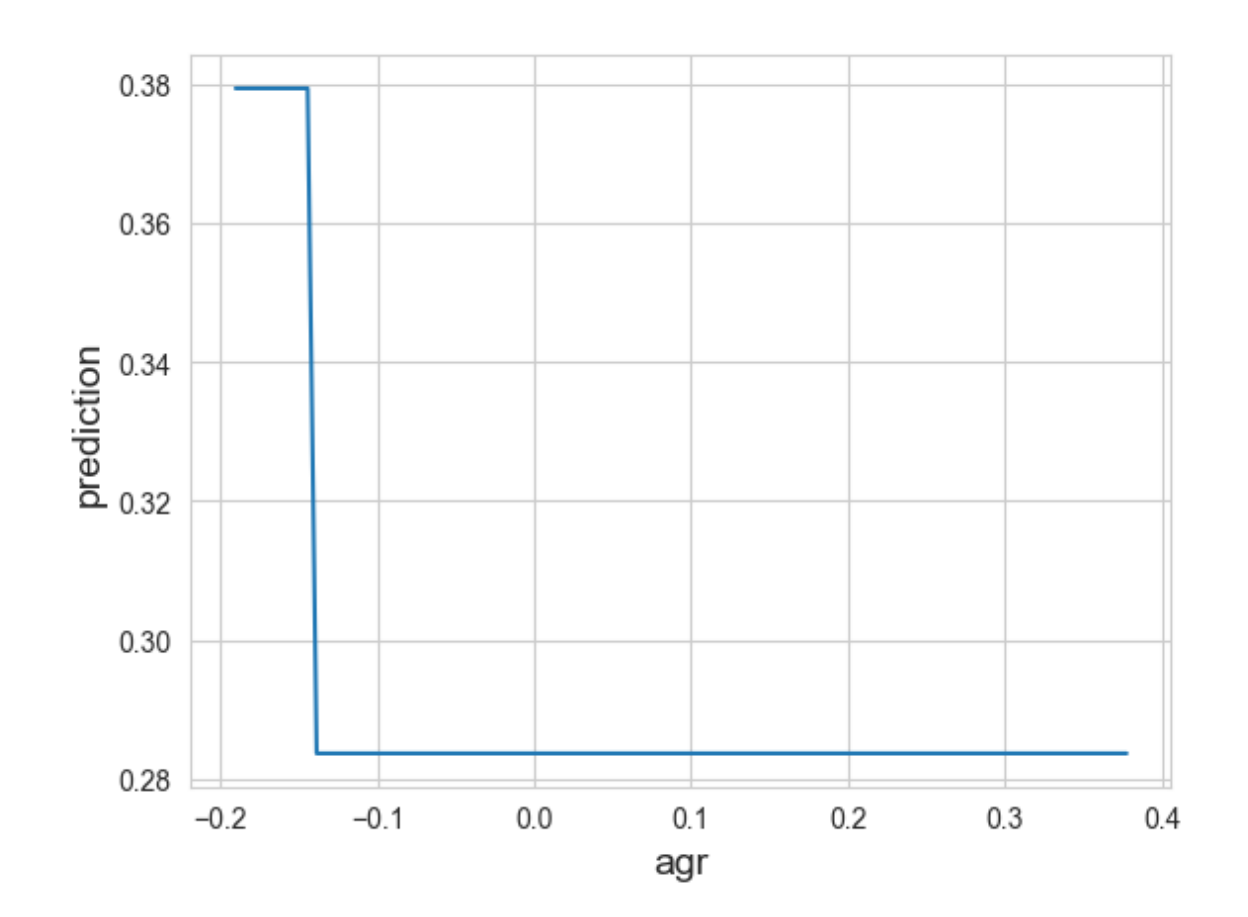

#### Vary two characteristics at a time and plot

• Specify which characteristics

```
In [54]:
char1 = "pb" 
         char2 = "marketcap" 
         grid1, grid2, predictions = predict2(char1, char2)
         contour = plt.contourf(grid1, grid2, predictions, 20, cmap="viridis")
         cbar = plt.colorbar(contour)
         plt.xlabel(char1, fontdict={"size": 14})
         plt.ylabel(char2, fontdict={"size": 14})
         plt.show()
```
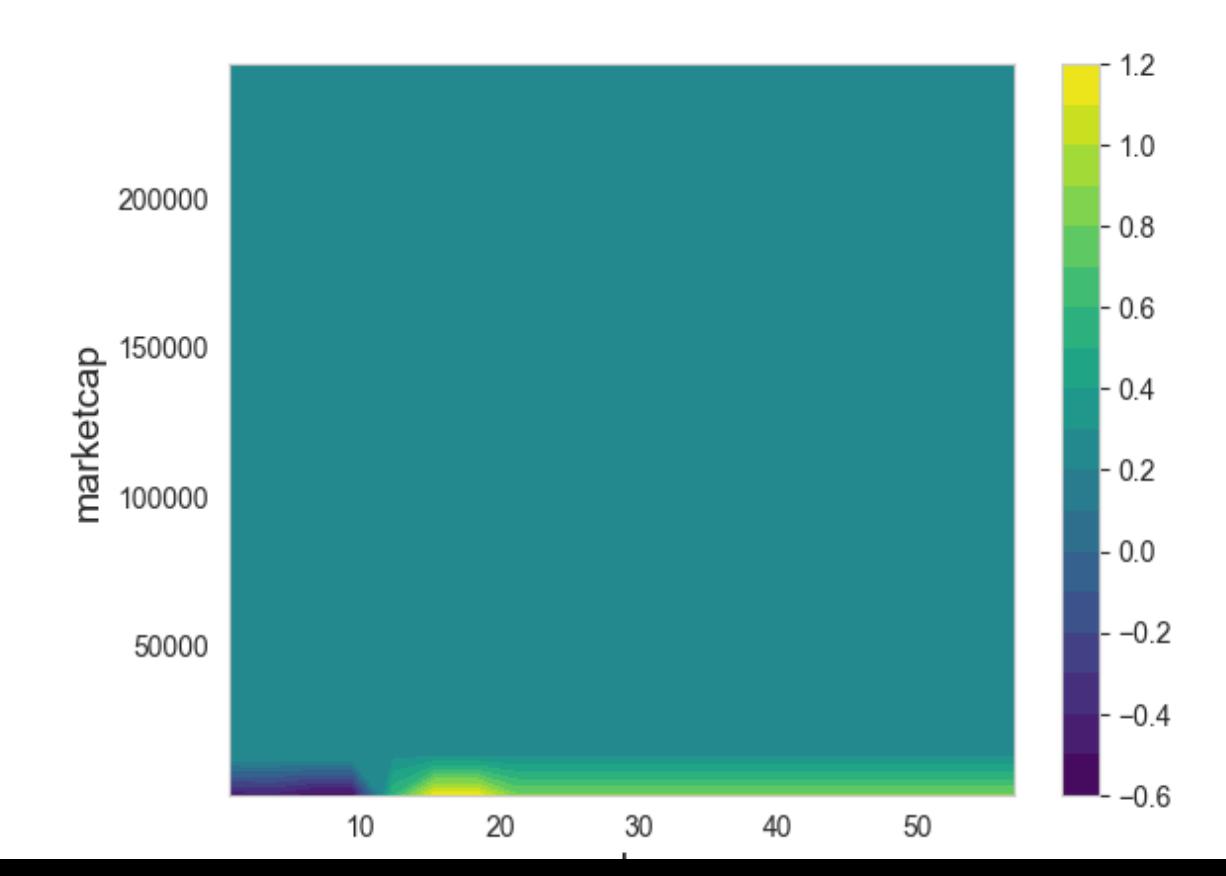